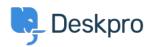

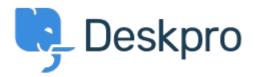

Help Center > Phản hồi > Feature Request > Adding custom tabs...

Adding custom tabs... Finished

• JV Jason Voice

• Forum name: #Feature Request

Any chance we can have an easy way of creating our own tabs to go alongside Knowledgebase, Download, Contact Us etc? Maybe a blank template in the portal editor allowing us to create one and link to anywhere?